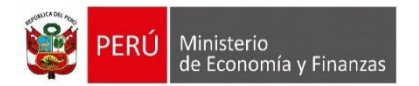

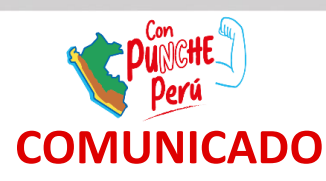

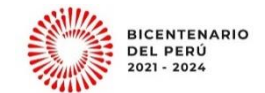

Lima, 03 de abril de 2023

## N°0011-2023-EF/50.01

## **ACTUALIZACIÓN DEL APLICATIVO INFORMÁTICO EN WEB PARA LA EVALUACIÓN PRESUPUESTARIA ANUAL DE LAS ENTIDADES DEL GOBIERNO NACIONAL, GOBIERNOS REGIONALES Y GOBIERNOS LOCALES**

En concordancia con la Directiva Nº 007-2019-EF/50.01, Directiva que regula la Evaluación en el marco de la fase de Evaluación Presupuestaria, la Dirección General de Presupuesto Público comunica lo siguiente:

- Las credenciales de acceso para el Aplicativo Web de Evaluación Presupuestaria 2022 [\(http://dnpp.mef.gob.pe/app\\_evaluacion/login.zul](http://dnpp.mef.gob.pe/app_evaluacion/login.zul)) son las mismas que las utilizadas para realizar notas modificatorias en el módulo web "Modificación del Presupuesto en Inversiones Públicas". En dicho aplicativo, las entidades deben registrar cuál fue el principal problema presentado durante la ejecución presupuestaria del año fiscal en evaluación (Ver "Manual de Usuario" disponible en la pantalla de inicio).
- Respecto a la evaluación institucional financiera, la información sobre su ejecución y avance físico se obtiene de los Módulos de Procesos Presupuestarios y Administrativos SIAF-SP, cuyos valores al cierre 2022 están precargados en dicho aplicativo.
- Los pliegos del Gobierno Nacional, y los Gobiernos Regionales deberán informar también sobre las principales causas que impactaron en el cumplimiento de metas y el logro de resultados a nivel de Programas Presupuestales.

Las empresas y organismos públicos de los Gobiernos Regionales y Gobiernos Locales no registran información alguna en este Aplicativo.

- Las **fechas de registro son desde el 05 de abril hasta el 30 de abril de 2023.**
- A partir de la ultima semana de abril, se comunicará a los Gobiernos Locales las fechas de apertura del módulo del Programa de Incentivos, en el Aplicativo, para la identificación de la principal razón del no cumplimiento de sus metas.

Cualquier duda o consulta sobre lo expuesto, dirigirla al correo: [aplicativo\\_evaluacion@mef.gob.pe](mailto:aplicativo_evaluacion@mef.gob.pe)

## **Dirección General de Presupuesto Público**